## **IBM Cognos Analytics 11.1.7 FP2 - Fix List**

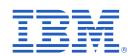

| Component       | APAR           | Description                                                                                                    |
|-----------------|----------------|----------------------------------------------------------------------------------------------------|
| General Product | PH32275        | TAB FILTERING ON AN ATTRIBUTE RESULTS IN INCORRECT OR MISSING DATA IN DASHBOARDING                                                |
|                 | PH31659        | CALCULATIONS MEASURE DATA USING AN ABS FUNCTIONS CAUSE AN ERROR WHEN YOU SORT DATA WITH A TOP OR BOTTOM IN DASHBOARD WIDGETS      |
|                 | PH31643        | ERROR " XQE-PLN-0057 AT LEAST ONE INVALID CHILD WAS FOUND FOR A NODE OF TYPE 'MDXQUERY' " WHEN RUNNING REPORT IN BATCH MODE       |
|                 | PH31608        | XQE-PLN-0131 THE SQL CAN NOT BE GENERATED BECAUSE A CIRCULAR REFERENCE WHEN AGGREGATION SET TO COUNT                              |
|                 | PH31567        | USE OF CASE/WHEN WITH A TM1/PA CUBE CAUSES XQE-PLN-0026 FOUND UNSUPPORTED IIF FUNCTION ARGUMENTS.                                 |
|                 | <u>PH31481</u> | PERFORMANCE ISSUE WITH REPORTS BASED ON PAAFTER COGNOS ANALYTICS UPGRADE FROM CA 11.0.13 TO 11.1.7 FP1                            |
|                 | <u>PH31480</u> | XQE-GEN-0005 INTERNAL ERROR RSV-SRV-0042 WHEN RUNNING A REPORT                                                                    |
|                 | <u>PH31465</u> | XQE-DAT-0001 DATA SOURCE ADAPTER ERROR: JAVA.SQL.SQLEXCEPTION: [TERADATA DATABASE] [TERAJDBC 16.20.00.10                          |
|                 | <u>PH31255</u> | XQE-GEN-0002 AN UNEXPECTED EXCEPTION OCCURRED WHEN RUNNING A REPORT AFTER UPGRADE                                                 |
|                 | PH31082        | UNABLE TO LOAD OR CREATE DATA SET WHEN A NUMERIC ATTRIBUTE IS USED IN A TM1 DATASOURCE.                                           |
|                 | PH31080        | THE TOP/BOTTOM FILTER WHEN APPLIED ON A DIMENSION WITH A VISUALIZATION INCLUDING 2 OR MORE FACT TABLES, DOESN'T WORK AS EXPECTED. |
|                 | <u>PH31041</u> | REPORT DATA ITEM USING _MAKE_TIMESTAMP() FUNCTION RETURNS INCORRECT DATE-TIME VALUE                                               |
|                 | PH30904        | "SQL CANNOT BE GENERATED" ERROR WHEN SORTING ON COLUMN LENGTH ITEM IN VISUALIZATION                                               |

| Component | APAR           | Description                                                                                                    |
|-----------|----------------|----------------------------------------------------------------------------------------------------|
|           | PH30873        | DETAIL FILTER CREATED USING NOT IN EXPRESSION IN A REPORT DOES N OT RETURN DATA IN COGNOS 11.1.7 AGAINST ORACLE BASED DQM PACKAGE  |
|           | <u>PH30812</u> | CA 11.0.13 CROSSTAB REPORT DESIGN USING CROSSTAB SPACE NOT RENDERING CORRECTLY WHEN UPGRADED TO CA 11.1.6                          |
|           | PH30758        | AFTER UPGRADING FROM 11.0.13 TO 11.1.7FP1 REPORT FAILS WITH XQE-PLN-0020                                                           |
|           | PH30721        | FILTERS THAT SPAN MULTIPLE METADATA SOURCES ARE NOT SUPPORTED ERROR RUNNING REPORT AGAINST TWO DATA SERVER CONNECTIONS             |
|           | <u>PH30674</u> | AFTER UPGRADING FROM 11.0.13 TO 11.1.7FP1CROSSTABS OUTPUTS HAVE CHANGED IN MANY REPORTS                                            |
|           | PH30673        | AFTER UPGRADING FROM 11.0.13 TO 11.1.7FP1 SEVERAL COLUMNS ARE MISSING IN MANY REPORTS                                              |
|           | <u>PH30616</u> | XQE-GEN-0002 AN UNEXPECTED EXCEPTION OCCURRED:<br>JAVA.LANG.STACKOVERFLOWERROR ERROR AFTER REPORT UPGRADE TO 11.1.7 FROM<br>11.1.4 |
|           | <u>PH30604</u> | XQE-GEN-0002 AN UNEXPECTED EXCEPTION OCCURRED:<br>JAVA.LANG.STACKOVERFLOWERROR ERROR AFTER REPORT UPGRADE TO 11.1.7 FROM<br>11.1.4 |
|           | <u>PH30576</u> | DASHBOARD NULLPOINTEREXCEPTION OCCURS USING TOP COUNT ON CALCULATION AND UI SHOWS QUERY SERVICE INTERNAL ERROR                     |
|           | PH30351        | JAVA.LANG.NULLPOINTEREXCEPTION WHEN RUNNING REPORT WITH JOIN QUERY                                                                 |
|           | PH30340        | POOR REPORT PERFORMANCE AFTER UPGRADE                                                                                              |
|           | <u>PH29866</u> | DIFFERENT AGGREGATION RESULT IN DQM FOR COMPLEX CALCULATION ACROSS MULTIPLE JOINED QUERIES                                         |
|           | PH29850        | MISSING DISTINCT AFTER MIGRATION TO DQM                                                                                            |
|           | <u>PH29826</u> | CROSSTAB SPACE CAUSES AN XQE-PLN-0004 FOUND AN INTERNAL ERROR ON NODE 'MDXCALCULATEDMEMBERREFERENCE' ERROR.                        |
|           | <u>PH29758</u> | NUMEROUS XQE-GEN-0005 FOUND AN INTERNAL ERROR VALIDATEPARAMETERS RUNNING REPORT WITH OPTIONAL PROMPTS.                             |

| Component | APAR           | Description                                                                                                    |
|-----------|----------------|----------------------------------------------------------------------------------------------------|
|           | PH29523        | THE CALCULATION "_DAYS_BETWEEN(1970-01-31, 1970-01-01) SHOWING 29 INSTEAD OF 30 IN A DATA MODULE                     |
|           | <u>PH29399</u> | XQE-PLN-0098 THE VENDOR SPECIFIC FUNCTION "LEFT" IS NOT SUPPORTED                                                    |
|           | PH29398        | VALIDATING A REPORT WITH A DQM PACKAGE RESULTS IN THE ERRORS                                                         |
|           | PH29344        | STANDARD AGGREGATION IN GROUPING ELEMENT LIST                                                                        |
|           | PH29317        | PREVIOUSLY WORKING PACKAGE FROM 11.0.X NO LONGER WORKS WITH 11.1.X FOR DASHBOARDING                                  |
|           | PH29315        | LOWER LEVEL COLUMN DEPENDENCIES IN DATA MODULES WHEN JOINING MULTIPLE DATA SOURCES CAUSE ERROR IN DASHBOARDS         |
|           | PH29301        | [UPGR] AN IF THEN ELSE CALCULATION THAT WORKED IN CA 11.1.5 IS THROWING JAVA EXCEPTION ERROR AFTER UPGRADE TO 11.1.7 |
|           | PH29193        | RAND REQUIRES ARGUMENT IN DATA ITEM OR DETAIL FILTER WITH DB2                                                        |
|           | PH28925        | DATA ITEM LABEL IS NOT DISPLAYED FROM SUB-QUERIES USING DQM                                                          |
|           | <u>PH28839</u> | INCORRECT LABEL OF DATA ITEM IN DQM                                                                                  |
|           | PH26858        | CONNECTION TO BIGQUERY CREATES SEPARATE NATIVE SQLS, AND DOES EXTRA LOCAL PROCESSING                                 |
|           | PH11612        | ISNULL' FUNCTION THROWS JAVA.LANG.NULLPOINTEREXCEPTION                                                               |
|           | PH30386        | CUSTOMIZING MULTIPLE LINKS TO THE APPBAR VIA EXTENSION MISS A SPACE OR SEPARATOR BETWEEN THEM                        |
|           | PH22905        | 11.1.5 WITH THEME COGNOS WILL LOG A NULL POINTER EXCEPTION FOR THE FAVICON IN THE COGNOSSERVER.LOG                   |
|           | PH32323        | POOR REPORT PERFORMANCE AFTER UPGRADE AGAINST THE PLANNING ANALYTICS ADAPTER.                                        |
|           | PH31886        | XQE-PLN-0001 V5CASEWHENCLAUSE INCOMPATIBLE WITH SQLQUERYNODE ERROR                                                   |
|           | <u>PH32114</u> | IMAGES IN EXTENSIONS NO LONGER DISPLAYED IN FIREFOX 78 ESR AFTER INSTALL OF IF1068                                   |

| Component      | APAR           | Description                                                                                                    |
|----------------|----------------|----------------------------------------------------------------------------------------------------|
|                | PH32213        | JAVA.LANG.NULLPOINTEREXCEPTION WHEN RUNNING REPORT WITH MASTER DETAIL RELATIONSHIP                                              |
|                | PH35008        | JAVA.LANG.NULLPOINTEREXCEPTION ERROR WHEN RUNNING OR VALIDATING REPORT WITH MASTER DETAIL RELATIONSHIP                          |
|                | PH27102        | POSSIBLE TO INSTALL 11.0.13 ON TOP OF 11.1.6 WITHOUT NOTICE                                                                     |
|                | <u>PI99221</u> | CUSTOM FILTER IN INTERACTIVE VIEWER FAILING WITH "XQE-EXE-0026 :UNABLE TOFIND SCOPE "ERROR WHILE CREATING CUSTOM FILTER         |
|                | PH22796        | REPORTING - DATA MODULE FILTER PREVENTS QUERY TO DATA BASE In Reporting Preview Mode                                            |
|                | PH32310        | CANNOT READ DATA FROM DATA SETS THAT WERE IMPORTED FROM A DEPLOYMENT GENERATED BY COGNOS ANALYTICS 11.1.7                       |
| Administration | PH32626        | "USE MY CREDENTIALS" IN SCHEDULE IS NOT AVAILABLE FOR USERS WITHOUT TAKING OWNERSHIP OF THE REPORT                              |
|                | PH32201        | TRYING TO RUN A REPORT OR TO SCHEDULE THEM, GET INTERMITTENTLY PRS-REQ-0760 ERROR                                               |
|                | PH30277        | MY SCHEDULES AND SUBSCRIPTIONS, RUN ONCE OPTION DOESN'T RESPONSE IN 11.1.7 LTS.                                                 |
|                | PH30085        | USER WITHOUT SCHEDULING CAPABILITY DOES NOT SEE THE CHECK BOX RUN IN BACKGROUND IN THE RUN AS PAGE                              |
|                | PH29882        | R7 + RUN IN BACKGROUND REQUIRES SCHEDULING CAPABILITIES                                                                         |
|                | PH29802        | CA 11.1.7 IF1006: IIS CONFIGURATION SCRIPT V1.18 - CA 11.1 R7 HAS HTTP HARDCODED                                                |
|                | PH29140        | EXISTING JOBS FAIL TO OPEN WITH "FAILED TO RETRIEVE JOB STEPS"                                                                  |
|                | PH29082        | 11.1.7 ADMINISTRATION CONSOLE GENERATES SOAPFAULTEXCEPTION ERROR FOR SCORECARDS                                                 |
|                | PH28691        | DPR-ERR-2101 YOUR REQUEST WAS INVALID. WHEN TRYING TO OPEN A WORKSPACE USING THE LINK PROVIDED BY THE "SHARE WORKSPACE" FEATURE |
|                | PH28197        | THE GRAPH UNDER PAST ACTIVITIES DOES NOT SHOW TERMINATED SCHEDULES                                                              |
|                | PH28284        | ACTIVE DIRECTORY PASSWORD EXPIRATION IS NOT REFLECTED TO SIGN IN SCREEN SOON AFTER IT IS EXPIRED                                |
|                | PH27149        | UNABLE TO USE "BULK IMPORT USERS" WHEN CHOOSING MEMBERS FROM THE PANS NAMESPACE                                                 |

| 0                  | ADAD           | Description                                                                                               |
|--------------------|----------------|----------------------------------------------------------------------------------------------------|
| Component          | APAR           | Description                                                                                               |
|                    | <u>PH31868</u> | WHEN NAVIGATING COGNOS NAMESPACE USER CAN SEE SECURITY FOLDERS BELONGING TO OTHER TENANTS                 |
|                    | PH18755        | FROM GUI CANNOT MAKE CHANGES IN JOB FOR DELIVERY OPTIONS                                                  |
| Cognos Viewer      | PH32081        | WORKING MESSAGE AND CANCEL BUTTON ARE MISSING IN COGNOS ANALYTICS 11.1.7.1 FOR LONG RUNNING REPORTS.      |
|                    | PH28186        | QS REPORT IS SCROLLED UNINTENTIONALLY BY RIGHT CLICK AFTER UPGRADING.                                     |
|                    | <u>PH01657</u> | 10.2.2. PARAMETERIZED BURST URLS DO NOT OUTPUT CORRECTLY FOR EXCELOUTPUT (SHOWS A BLANK SCREEN)           |
| Cognos Workspace   | <u>PH17475</u> | WORKSPACE CANNOT RENDER PORTAL WHEN A FOLDER OR ITEM IS DRAGGED IN WITH IIS SCRIPT SETUP                  |
| Collaboration      | <u>PH30158</u> | SLACK ERROR: METHOD_DEPRECATED WHILE SHARING AN OBJECT TO A SLACK WORKSPACE IN COGNOS 11.1.7              |
| Content Navigation | PH31600        | CREATING A NEW FOLDER/REPORT IN COGNOS VERSION 11.1.7 FP1 YOU CANNOT SET THE TENANT ID TO "NONE" *        |
|                    | PH29173        | FOLDEROPENER WILL NOT DISPLAY TAKE OWNERSHIP WITH SKIPANCESTORS TRUE                                      |
|                    | PH22670        | BACK BUTTON IN WORKSPACE DOES NOT WORK AND THROWS HTTP 404 ERROR                                          |
|                    | PH26805        | 'RECENT' LIST NOT UPDATED WHEN REPORT IS DELETED                                                          |
|                    | PH32008        | COPYING ITEM IN MY CONTENT CAUSES CM-REQ-4127 AN ERROR OCCURRED DURING A COPY OPERATION                   |
| Dashboarding       | PH32000        | CAN'T LIMIT THE SELECTION OF A FILTER IN "THIS TAB" BY FILTERING IN "ALL TABS"                            |
|                    | PH31436        | CAN'T RETRIEVE DATA WHEN A DASHBOARD HAS MORE THAN ONE MEASURE AND A SORT IS APPLIED ON THE FIRST FILTER. |
|                    | PH31420        | DATA NOT RETURNING AFTER UPGRADE TO 11.1.7 IN DASHBOARDING.                                               |
|                    | <u>PH30907</u> | FONT DOES NOT CHANGE WHEN FONT FAMILY IS UPDATED IN A DASHBOARD                                           |

| Component         | APAR           | Description                                                                                                    |
|-------------------|----------------|----------------------------------------------------------------------------------------------------|
|                   | PH30360        | REMOVE BUTTON DOES NOT WORK FOR FILTERS ON A DASHBOARD WHEN LOCAL FILTER HAS BEEN PREVIOUSLY REMOVED FROM THE PACKAGE.           |
|                   | PH29279        | V5STRINGFUNCTION' NODE INVALID FOR FILTER ON NUMERIC ATTRIBUTE IN DASHBOARDING                                                   |
|                   | PH29208        | "SOME DATA SET ITEMS USED IN THIS VISUALIZATION ARE UNAVAILABLE" ERROR IN DASHBOARD WHEN COPYING/PASTING VISUALIZATIONS          |
|                   | PH27871        | IF SUPPRESSION IS ENABLED IN A DASHBOARD CROSSTAB THAT CONTAINS A COLUMN WITH ALL NULL VALUES, COLUMN HEADER REMAIN INTACT BUT T |
|                   | <u>PH34506</u> | UNABLE TO ADD DRILL THROUGH IN A DASHBOARD WITH 2 PARAMETERS IN THE COLUMN                                                       |
|                   | PH15714        | UNABLE TO SUMMARIZE DATA FOR CROSSTAB IN DASHBOARD WHEN USING PA<br>DATASOURCE                                                   |
|                   | PH32308        | WHEN A DATA SET IS REFRESHED, THE TOAST MESSAGE WILL LOAD AND THEN SHOW AN INCORRECT STATUS MESSAGE                              |
| Delivery Service  | PH30722        | EMAIL DELIVERY DELAYS FROM COGNOS CAUSED BY THE DELIVERY SERVICE USING THE GATEWAY URI                                           |
|                   | PH30389        | CNC-SDS-0431 INSUFFICIENT USER CAPABILITIES FOR EMAIL AND ATTACH MENTS (UNABLE TO SEND EMAIL WITHOUT 'ATTACH OUTPUT' CAPABILITY) |
|                   | PH30188        | ADDITIONAL LINKS FOR REPORTS WITH ENHANCED USER FEATURES                                                                         |
|                   | PH29615        | SCHEDULED JOBS WITH THE OPTION TO SAVE REPORTS TO EXTERNAL FILE FAIL                                                             |
| Framework Manager | <u>PH31115</u> | A POP UP WITH A WARNING ICON SHOWN, WHEN TRYING TO USE AN XLSX FILE AS EXTERNAL DATA                                             |
|                   | <u>PH30937</u> | NOT ABLE TO ADD XLSX FILE AS EXTERNAL DATA                                                                                       |
|                   | PH30757        | UNABLE TO CONNECT TO A MICROSOFT ANALYSIS SERVICES : BMT-IMP-0016 ERROR IS THROWN                                                |
|                   | PH29273        | MODEL DESIGN ACCELERATOR FAILS WITH "FAILED TO LOAD THE JAVA VIRTUAL MACHINE" ON WINDOWS SERVER 2019 NEW INSTALLATION.           |

| Component                          | APAR           | Description                                                                                                    |
|------------------------------------|----------------|----------------------------------------------------------------------------------------------------|
|                                    |                |                                                                                                    |
| Job Scheduling and Monitor Service | <u>PH31718</u> | UPGRADED REPORT JOB TO CA 11.1.7 FP1 AND SOME EMAILED REPORTS WITH MULTIPLE OUTPUT FORMATS FAIL WITH CNC-SDS-0431      |
|                                    | <u>PH28978</u> | SCHEDULING WITH MANUALLY ENTERED EMAIL ADDRESSES AFTER THE DEFAULT USER IN THE TO EMAIL LINE FAILS WITH CNC-SDS-0335   |
|                                    | <u>PH32861</u> | UNABLE TO SAVE SCHEDULED REPORT TO FILE SYSTEM WITHOUT EMAIL CAPABILITY                                                |
|                                    | PH32653        | WHITELISTING EMAIL DOMAINS DOES NOT WORK                                                                               |
|                                    |                |                                                                                                    |
| Jupyter                            | <u>PH30320</u> | "THE COGNOS ANALYTICS SERVER CAN'T COMMUNICATE WITH THE JUPYTER SERVER" MESSAGE WHILE OPENING A NEW JUPYTER NOTEBOOK   |
|                                    | PH28003        | NOTEBOOK WITH ERRORS OR SYNTAX ISSUES SHOWS AS SUCCESSFUL WHEN RUN WITHIN A JOB                                        |
|                                    |                |                                                                                                    |
| Managing                           | PH28974        | JOB AND SCHEDULE BASED MESSAGE EDITOR IS LOADED FROM THE WEB                                                           |
|                                    | <u>PH28714</u> | CHANGING AN EXISTING SCHEDULE FROM ANY FREQUENCY TO DAILY RESULTS IN AN ERROR                                          |
| Mobile                             | <u>PH29139</u> | Thumbnail not appearing in Mobile App                                                                                  |
|                                    |                |                                                                                                    |
| Modelling                          | PH31976        | FM ALIAS SHORTCUT COMBINE WITH UNDERLYING DATA SOURCE QUERY SUBJECT FILTER THROWS ERROR IN DATA MODULES - XQE-PLN-0248 |
|                                    | <u>PH31771</u> | ALIAS SHORTCUTS NOT WORKING IN DATA MODULE BASED ON FM PACKAGE                                                         |
|                                    | PH30856        | USE OF QUERY SUBJECT SHORTCUTS CAUSES DATA MODULES TO ERROR OUT                                                        |
|                                    | PH30786        | JAVA.LANG.INDEXOUTOFBOUNDSEXCEPTION: INDEX: 5, SIZE: 5 FOR MULTI-FACT QUERY FROM DATA MODULE BASED ON AN FM PACKAGE    |
|                                    | PH30178        | MSR-GEN-0001 INTERNAL ERROR WHEN VALIDATING LARGE DATA MODULE                                                          |

| Component        | APAR           | Description                                                                                                    |
|------------------|----------------|----------------------------------------------------------------------------------------------------|
|                  | PH29958        | FORMATTED COLUMN TO SHOW PERCENT AS % IN THE DATA MODULE DOESN'T WORK IN REPORT.                                                |
|                  | PH21686        | MSR-VRF-1116 VALIDATION ERROR When creating a navigation path for a data module based on a FM package                           |
|                  | PH09567        | ERROR IN CALCULATION WHEN TRYING TO PARSE A VALUE: 'THE ENTITY NAME MUST IMMEDIATELY FOLLOW THE '&' IN THE ENTITY REFERENCE.'   |
|                  | PH18607        | WHILE CREATING TABLE AGAINST SQL WRONG SOURCE IS BEING SELECTED BASED ON CONTENT LANGUAGE                                       |
|                  | PH29319        | DASHBOARD FILTER NOT WORKING WITH DATA MODULES THAT JOIN MULTIPLE DATA SOURCES                                                  |
| Report Authoring | <u>PH31127</u> | SAVE AND RUN AS BUTTON NOT ACTIVE IN COGNOS VIEWER                                                                              |
|                  | PH30957        | MISSING CANCEL BUTTON FOR DATA SET PREVIEW                                                                                      |
|                  | PH30876        | "THE CURRENT USER DOES NOT HAVE THE CAPABILITIES REQUIRED TO RUN THE 'COLLECTPARAMETERVALUESSPECIFICATION' OPERATION"           |
|                  | PH30777        | Report view of a classic report in Schedule does not set previously selected prompt values in Edit.                             |
|                  | <u>PH29814</u> | ACCESSIBILITY - REQUIRED SINGLE SELECT VALUE AND SEARCH AND SELECT PROMPTS DO NOT INDICATE REQUIRED IN SCREEN READER            |
|                  | PH28676        | DEFAULT DATA ITEM SHOWS CALCULATION ICON                                                                                        |
|                  | PH28599        | CA 11.1.6 REPORT FILTERING IN SET FILTER CONDITION ON PA DATA SOURCE MEMBER PROPERTY FOR CALCULATED DATA ITEM NO LONGER WORKING |
|                  | PH25744        | SEARCHING IN METADATA TREE IS NOT FLUID                                                                                         |
|                  | PH34761        | IN CA 11.0 REPORT DESCRIPTION DISAPPEARS IN A REPORT VIEW WHEN GENERATED FROM A REPORT SHORTCUT                                 |
|                  | <u>PI90469</u> | HTML IFRAME OPEN IN NEW TAB                                                                                                    |
|                  | <u>PI93132</u> | PROMPT PARAMETER NAME CAN NOT BE ASSIGNED FROM REPORT PAGE WITHIN FILTER DIALOG                                                 |

| Component     | APAR           | Description                                                                                                    |
|---------------|----------------|----------------------------------------------------------------------------------------------------|
|               | PH13879        | CUSTOM HOME PAGE NOT APPLYING AFTER CLICKING ON HYPERLINK IN REPORT AND CLOSING THE SECOND REPORT                     |
|               | PH10390        | PARAMETER MAP WILL NOT OPEN TO DISPLAY VALUES IN THE PUBLISHED PACKAGE WHEN CREATING A QUERY CALCULATION FOR A REPORT |
|               | PH25714        | PROMPT PAGE OF A REPORT WITH INTERACTIVITY SET TO "YES" IS VERY SLOW TO BE PRESENTED WHEN USING THE IE BROWSER        |
|               | PH12829        | SETTING ALIGNMENT ON THE PAGE BODY EFFECTS ALIGNMENT ON OTHER DATA ITEMS                                              |
|               | PH11904        | ISSUE WITH PDF OUTPUT IN SAFARI ON IPAD                                                                               |
|               | PH11229        | INCORRECT BEHAVIOR CONDITIONAL PALETTE FOR A CHART : CELLS APPEAR BLANK OR TYPE ERROR POPS UP                         |
| Report Server | PH31266        | VISUALIZATION VALUE LABELS DO NOT APPEAR IN PDF FORMAT WHEN DATA ITEM IS ADDED TO COLOR FIELD                         |
|               | PH30554        | RE-ENTERED PROMPT SELECTIONS NOT TAKE AT FIRST IN TABBED REPORT                                                       |
|               | PI95523        | PERFORMANCE ISSUE WHEN RUNNING A MULTI-TAB REPORT                                                                     |
|               | PI93527        | SWITCHER PREVENTS REPORTS TO FULLY LOAD                                                                               |
|               | <u>PH18578</u> | WHEN CLICKING ON A REPROMPT BUTTON THEN THE TREE PROMPT ABOVE WILL BE EMPTY.                                          |
|               | PH00155        | CANNOT RUN IN BACKGROUND FOR POWERCUBE WITH SQL WITH AMBIGUOUS CONNECTION AND SIGNON WITH SAVED PROMPTS               |
|               | PH17012        | RSV-SRV-0040 ERROR WHEN SEARCHING A COMPLEX PACKAGE                                                                   |
| Report Studio | <u>PH04364</u> | SUMMARY AGGREGATION ON HEADER CAUSING REST OF COLUMN TO BETREATED AS INTEGERS                                         |
| Search        | PH31890        | USER ARE UNABLE TO SEE THEIR OBJECTS UNDER "MY SCHEDULES AND SUBSCRIPTIONS"                                           |
|               | PH32801        | USER CANNOT GET SEARCH RESULTS                                                                                        |

| Component | APAR    | Description                                            |
|-----------|---------|--------------------------------------------------------|
| Smarts    | PH30251 | SAVING OF DATA MODULES IS SLOWER WHEN CLEANSING IS OFF |